## राष्ट्रीय यूनानी चिकित्सा संस्थान<br>NATIONAL INSTITUTE OF UNANI MEDICINE

## कोड़िगेपाल्या, मागडीमेनरोड, बेंगलुरू  $-560091$

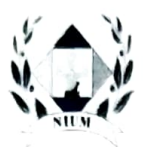

Kottigepalya, Magadi Main Road, Bangalore - 560 091. (भारतसरकारकेआयुषमंत्रालयकेतहतएकस्वायत्तनिकाय)

(An autonomous body under Ministry of AYUSH, Govt. of India)

(एनएबीएचसेमान्यताप्राप्त) /(Accredited to NABH)

E-mail: niumunani@yahoo.com

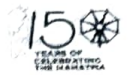

Tel: 080 2358 4260

June 23, 2022 F.No. 027-1/2022-23/Admn./NIUM

## Subject: Calling of quotations for Earthing of Staff Quarters and Substation - reg

\*\*\*

Sir.

Sealed quotations are invited from the leading firms for Earthing of Staff Quarters and Substation as per the below mentioned details:

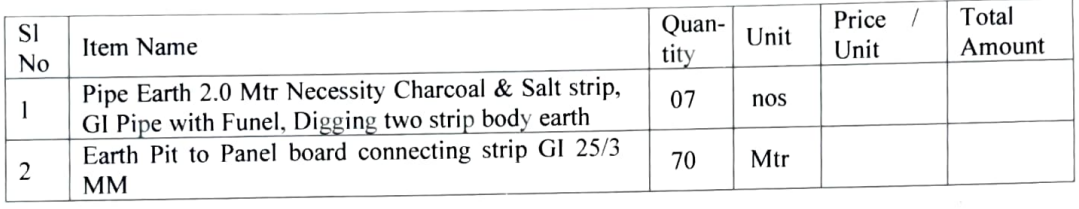

- Terms & conditions: .<br>
1. Interested firms may quote their rates inclusive of material, labour, machinery, transportation along with taxes for the above work.
- 2. The firm should submit the copy of GST registration certificate
- 3. The firm may visit the institute to check the above details before quoting the rates. Ifany Technical Clarification / site visit please contact the Mr. Ehtesham, Electrical In-charge Mobile No:<br>9916459548.
- 9916459548. 4. Advance payment will not be made for the above works. The payment shall be released based on the certificate received from the concerned In-charge
- Any sort of damages caused during the above works the firm is wholly  $\&$  solely responsible.
- The firm should mention the time required for completion of the above work 6.
- 7. The work shall be completed within the stipulated time

The quotation may be submitted in a sealed cover on or before 04.07.2022 by hand/ by post and the envelope containing quotations should be superscribed as "Quotations for Earthing of Staff Quarters and Substation"

Sd/ Suresha Accounts Officer

- 
- 1. Website In-charge<br>
2. Shri Ehtesham (Electrical In-charge) for information
- 
- CC to:<br>
1. Website In-charge contact the same on website in the same on website in the same on website in the same on website
	-
	- $\frac{2}{3}$ . Director's Office for information